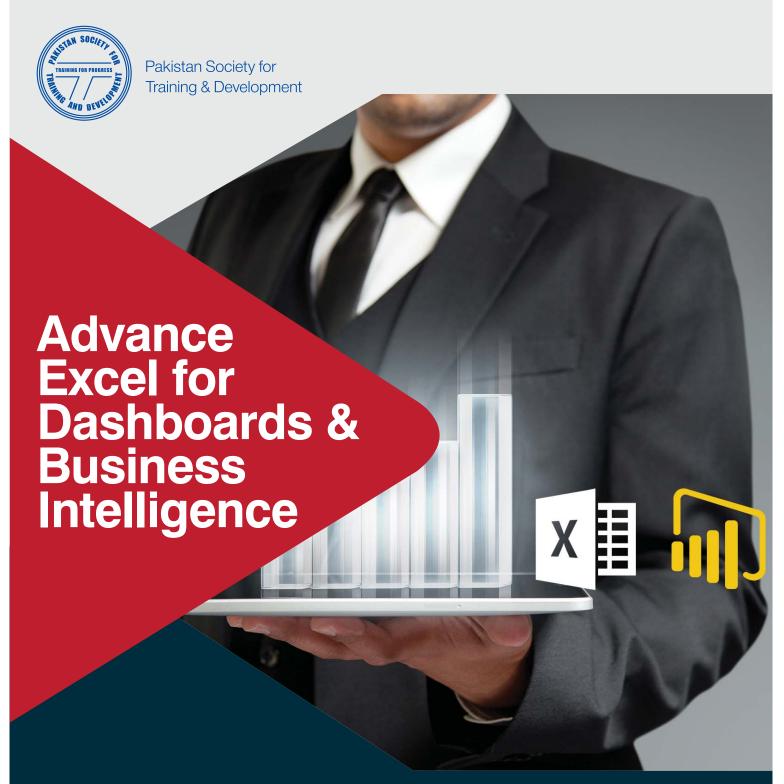

Are you in need for making sense of tons of Data? Are you interested in analyzing your corporate data in more professional way? Access to business intelligence (BI) has become a priority for many companies. Business Intelligence Tools of Excel provide an expansive set of features that enable to extract information from complex data, create dynamic reports and presentations.

In this training see how to manage connect excel with different data sources, compile huge data sets and create data model with Excel PowerPivot, create a visually appealing Power View sheet, and use Power Map to integrate the data with Bing Maps to create a video presentation. Using Power BI Designer to create eye-catching visualization and dashboards share with your colleagues and let them access these reports on browsers and mobile devices.

# TRAINING CONTENTS

#### **Discover, Combine & Clean Data with POWER QUERY**

- · Extracting, Transforming and Loading data
- · Converting data formats with Power Query steps
- · Parsing columns to aid analysis
- · Removing duplicates from a data set
- Constructing a single data set from multiple sources with the same field headings
- Merge queries to combine multiple data sets
- · Append data using append query
- · UnPivoting columns to convert reports into tabular form
- · Extracting all files from folders to create single data set
- · Changing data type to avoid errors in Data model
- Understanding Power Query "M" Language

#### **Build Data Model with Power Pivot**

- · Why we need Power Pivot?
- Navigating the interface
- · Loading a single data source
- · Creating a dashboard

#### **Building the Data Model with Power Pivot**

- · Understanding what is data model & why users need data modeling?
- · Importing data from different data sources
- · Create linked table in Power Pivot using Excel Tables
- Deriving relationships from data sources with the Relationships tool and the Diagram View

#### De-normalizing data to simplify Data Model

- · Acquiring data from related tables
- · Defining calculated columns

## MANIPULATING AND ANALYZING DATA WITH THE DATA ANALYSIS EXPRESSIONS (DAX) LANGUAGE

#### **Defining calculated fields for business performance**

- · Introduction to DAX language
- · What are Row context & Filter context?
- · Distinguishing the role of calculated fields
- · Providing context for calculated fields within a PivotTable
- · Determining between implicit and explicit calculated fields

#### **Implementing DAX functions in Power Pivot**

- · Expressing information with calculated fields
- · Exposing hidden information from data
- · Troubleshooting and debugging DAX calculations

#### **Exploiting data analytics with aggregation**

- · Quantifying and mining information with DAX functions
- Summarizing and aggregating data from other tables with the X functions
- Evaluating expressions with the CALCULATE() function and FILTER functions
- Overriding filter context using ALL() function

#### Mining for information with time intelligence formulas

- · Parsing dates for time analysis& why calendar table is useful?
- . Comparing and categorizing time periods with Time Intelligence functions
- Common calendar calculation
  - · YTD, QTD, MTD
  - · Same period last year
  - · Last year YTD, QTD, MTD
- Banding in Power Pivot
- Creating Parameter table in Power Pivot
- · Ranking over a calculated field

#### Setting key business targets with KPIs

- · Analyzing performance with calculated fields
- Gauging performance against goals

# PRESENTING INFORMATION WITH POWER VIEW DASHBOARDS

#### Articulating and analyzing data

- · Creating matrix, table & cards to present multiple information
- Inserting callouts cards to focus of important information
- · Inserting products, employee & location pictures in dashboards
- · Drilling down into data using a hierarchy
- Managing data with perspectives
- Identifying patterns and trends in your Power Pivot data with Power View charts
- Classifying data into different geographical regions

#### **Designing effective dashboards**

- · Contextualizing calculated fields Power View filters
- · Documenting structures with Hierarchical Diagrams
- Visualizing and comparing performance matrices with Power View multipliers
- · Creating XY scatter chart with animation to see trend over years
- Globalizing location-based results to identify trends and patterns on a 3D scale with Power Map

# PLOTTING YOUR NUMBERS ON POWER MAP FOR GEOGRAPHICAL ANALYSIS

- Power Map is a 3D data visualization tool for Excel that provides an immersive experience for making discoveries in data that might never be seen in traditional 2D tables and charts.
- Plot geographic and temporal data visually, analyze that data in 3D, and create cinematic tours to share with others
- Create Video file of Power Map Tours and Inserting in Power Point Presentations

### **CREATING BI SOLUTIONS USING POWER BI DESKTOP & POWER BI SERVICES**

Learn how to create a complete solution based on Power BI. Starting from scratch, import data, create a data model, design and publish your report.

Microsoft Power BI is a cloud service that provides a complete self-service analytics solution, including tools for data extraction, transformation, modeling and visualization.

Data modeling is possible by using both Excel and Power BI Desktop. The Power BI Service enables you to create reports and dashboards, sharing them with other users. Mobile apps for several platforms also improve access on any device

#### **Creating Dashboards on Power BI Desktop**

- Customizing Power BI Charts
- Introducing TreeMap, Funnel Charts, Water Fall Charts, Guage Chart & KPI Charts
- · Importing Custom Visualization from Power BI Website
- · Creating dynamic calendar table & integrating with Dataset
- · Edit interaction of visuals with others
- · Importing & Understanding R visuals
- ARC Gis Maps in Power BI Desktop
- · Importing Infographics custom visual & integration with Data
- Understanding Drill Down, Hierarchies, Color Saturation & ToolTips
- Inserting calculating columns and calculated fields (Measures)
- Exporting data from Power BI to CSV
- · Importing Excel files containing Power Pivot Data Model, Power View Reports & KPI

#### **Power BI Services**

- Publishing Power BI Reports to Power BI service
- · Creating Power BI account to use its services
- · Understanding Power BI online Data sets, Reports & Dashboards
- · Creating reports online & saving them
- · Pin different visuals to Dashboard online
- · Ask Question in Dashboards using Q&A option

#### **Power BI on Mobile Devices**

- · Sharing your dashboards with others
- · Configuring Power BI account in Mobile devices
- How to see Dashboards & reports on Power BI Mobile App
- Sharing Dashboards from mobile devices to others
- · Presenting Power BI Dashboards live on Power BI Presentation

## Who Should Attend?

Data analysts, Business intelligence professionals and anyone who wants to keep the pace with marvelous development of Microsoft in Business Intelligence for modern corporate World.

### Trainer's profile:

# **AASIM ALEE**

is Microsoft Certified Professional and MBA - Finance, he has more than 8 years diversified industry exposure, specialized on Data analysis, Excel dashboard reporting, charts & graphs, advanced reports development & excel customization.

He has trained 1000s of professionals on following trainings during his in – house sessions, workshops & regular classes.

Following are the trainings which he offers to the professionals who are passionate and aggressive in achieving timely goals, who want to enhance their analysis & presentation skills & who need to drive their solutions in a very professional way.

- Working with Excel Basic To Intermediate
- Excel Dashboard Reporting with Excel 2010 & PowerPivot
- Advanced Excel Spreadsheet Techniques & Skills for Advanced Report Development & Analysis
- Data Visualization with Excel Tools & Charts
- **Excel for Finance Professional**
- Excel for Sales Professionals
  Creating Self BI (Business Intelligence Reports)
  with Excel 2010 & 2013
- Excel Beyond Spreadsheet Playing with Macros

Few of his in-house trainings & workshops attendees are from State Bank Of Pakistan, Faysal Bank, Bank Al-falah, EBM, Lotte Chemical, Shell Pakistan, PSO, DHL, Pakistan Petroleum Limited, Zulfiqar Industries, Rafhan Maize Products, Deewanfarooq group, National Foods, MAERSK, DAMCO, AeroLube, ChannelTek, GroupM, JS Bank, BBraun, Sanofi Aventis, Stylo Shoes, Shangrila, Darson Industries, Pak Suzuki, HBFC, Zahid Shafique (Pvt.) Ltd, Wi-Tribe, NADRA, National Bank, UBL Fund Managers, Crown Group Of Companies, Marine Group Of Companies, Gulistan Group, Lendi Renzo, Metro Cash & Carry, Ericsson, & Pakistan Refineries Limited.

## FOR REGISTRATION **DETAILS PLEASE CONTACT:**

Plot # TC-3, 34th Street, Off Khayaban-e-Sehar, Phase V Extension DHA, Karachi

Huma.alvi@pstd.com.pk +92 322-2039799

Shahzaib.ul.mulk@pstd.com.pk +92 321-5359737

#### Bring this Program In-House

This workshop can be customized to suit specific needs of your organization which may lead to significant savings and increased benefits.

Please contact Hasnain.abbas@pstd.com.pk +92 21 358574894

Payment Terms - Please deposit the course fee in advance. Kindly prepare the cheque in favor of "Pakistan Society for Training and Development (PSTD)" and address it to Plot # TC-3, 34th Street, Off Kh-e-Seher, Phase 5 Ext. DHA Karachi along with the copy of this registration form. Please note that PSTD Cancellation Policy is activated as soon as an invoice is received by the client.